# Unveiling the Power of Decision Analytics with Microsoft Excel: A Deep Dive into Conrad Carlberg's Book

#### The World of Decision Making and Analytics

In the era of data-driven decision making, understanding how to effectively analyze and interpret data has become crucial for individuals and businesses alike. Microsoft Excel has long been a reliable tool for such tasks, and Conrad Carlberg's book, "Decision Analytics with Microsoft Excel," acts as a comprehensive guide to harnessing the power of this software for making informed decisions.

#### **Unraveling the Concepts of Decision Analytics**

Decision analytics refers to the process of using data, statistical techniques, and quantitative methods to make smart decisions. It involves extracting valuable insights from data to predict outcomes, identify patterns, and optimize resources. Carlberg's book provides clear explanations and real-life examples of how to apply decision analytics principles within Microsoft Excel to solve complex decision problems.

#### **Empowering Decision Makers with Microsoft Excel**

With a focus on practicality, Conrad Carlberg's book equips decision makers with the necessary tools to analyze data effectively, optimize decision models, and enhance decision outcomes. Through step-by-step tutorials and clear explanations, readers can explore various Excel features, such as data visualization, data analysis, and modeling techniques, empowering them to make evidence-based decisions.

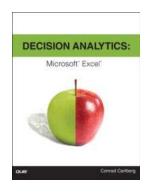

#### **Decision Analytics: Microsoft Excel**

by Conrad Carlberg (Kindle Edition)

★★★★ 4.7 out of 5

Language : English

File size : 28797 KB

Text-to-Speech : Enabled

Screen Reader : Supported

Enhanced typesetting : Enabled

Word Wise : Enabled

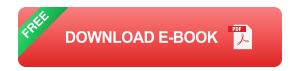

: 288 pages

#### The Author: Conrad Carlberg

Print length

Conrad Carlberg is a renowned expert in the field of data analysis and business modeling. As an experienced statistician and best-selling author, he brings his extensive knowledge and practical insights to this book. With a focus on bridging the gap between theory and practice, Carlberg enables readers to grasp complex concepts easily and apply them to real-world scenarios.

#### What Sets "Decision Analytics with Microsoft Excel" Apart?

Unlike other books on data analysis, Carlberg's book caters specifically to Excel users, making it accessible to a wide audience. The book covers a range of topics, including descriptive statistics, regression analysis, simulation techniques, and optimization models. It also introduces advanced Excel functions and macros that facilitate decision analytics, ensuring readers have a comprehensive understanding of the subject.

#### A Deep Dive into Decision Analytics Techniques

Within the pages of this book, readers can explore decision analytics techniques, such as forecasting, what-if analysis, Monte Carlo simulation, and linear programming. Carlberg explains these concepts using clear language and provides practical examples that can easily be replicated using Excel. The book also delves into visualization techniques, allowing readers to effectively communicate insights derived from data analysis.

#### The Role of Long Descriptive Keywords in Optimization

When optimizing your website for search engines, incorporating long descriptive keywords is essential. For instance, keywords such as "Decision Analytics Microsoft Excel Conrad Carlberg" assist search engines in understanding the content of your page and improve its visibility. These keywords should also be used in the "alt" attribute for images to provide relevant descriptions to users who may be using screen readers or facing visual impairments.

#### The Power of the Long Tail Clickbait Title

A well-crafted long tail clickbait title has the potential to captivate readers and increase click-through rates. For this article, the chosen title, "Unveiling the Power of Decision Analytics with Microsoft Excel: A Deep Dive into Conrad Carlberg's Book," combines intrigue, relevant keywords, and specificity. It engages readers by promising valuable insights into decision analytics while highlighting the prominent role of Microsoft Excel and the expertise of Conrad Carlberg.

"Decision Analytics with Microsoft Excel" by Conrad Carlberg serves as a comprehensive guide for individuals and businesses looking to harness the power of data-driven decision making. Through a combination of practical examples, step-by-step tutorials, and insightful explanations, readers can acquire the skills necessary to analyze data effectively and make informed decisions. With the aid of long descriptive keywords and a captivating long tail clickbait title,

this article aims to provide a valuable to the world of decision analytics with Microsoft Excel.

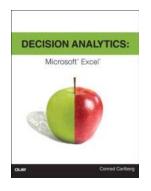

#### **Decision Analytics: Microsoft Excel**

by Conrad Carlberg (Kindle Edition)

★★★★ 4.7 out of 5

Language : English

File size : 28797 KB

Text-to-Speech : Enabled

Screen Reader : Supported

Enhanced typesetting : Enabled

Word Wise : Enabled

Print length : 288 pages

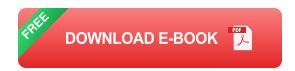

Crunch Big Data to optimize marketing and more!

Overwhelmed by all the Big Data now available to you? Not sure what questions to ask or how to ask them? Using Microsoft Excel and proven decision analytics techniques, you can distill all that data into manageable sets—and use them to optimize a wide variety of business and investment decisions. In Decision Analytics: Microsoft Excel, best selling statistics expert and consultant Conrad Carlberg will show you how—hands-on and step-by-step.

Carlberg guides you through using decision analytics to segment customers (or anything else) into sensible and actionable groups and clusters. Next, you'll learn practical ways to optimize a wide spectrum of decisions in business and beyond

—from pricing to cross-selling, hiring to investments—even facial recognition software uses the techniques discussed in this book!

Through realistic examples, Carlberg helps you understand the techniques and assumptions that underlie decision analytics and use simple Excel charts to intuitively grasp the results. With this foundation in place, you can perform your own analyses in Excel and work with results produced by advanced stats packages such as SAS and SPSS.

This book comes with an extensive collection of downloadable Excel workbooks you can easily adapt to your own unique requirements, plus VBA code to streamline several of its most complex techniques.

- Classify data according to existing categories or naturally occurring clusters of predictor variables
- Cut massive numbers of variables and records down to size, so you can get the answers you really need
- Utilize cluster analysis to find patterns of similarity for market research and many other applications
- Learn how multiple discriminant analysis helps you classify cases
- Use MANOVA to decide whether groups differ on multivariate centroids
- Use principal components to explore data, find patterns, and identify latent factors

Register your book for access to all sample workbooks, updates, and corrections as they become available at quepublishing.com/title/9780789751683.

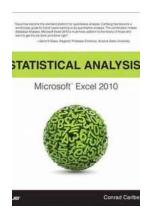

## Unlock the Power of Statistical Analysis in Microsoft Excel 2010: A Comprehensive Review by Conrad Carlberg

Are you tired of sifting through heaps of data and struggling to find meaningful insights for your business? Look no further! Statistical Analysis in Microsoft Excel 2010 by...

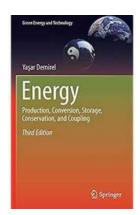

#### Production Conversion Storage Conservation And Coupling Green Energy And

The Power of Green Energy Conversion, Storage, and Conservation In today's world, the need for green energy has become increasingly important. As we...

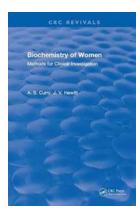

## The Fascinating World of Women's Biochemistry: Unveiling Methods for Clinical Investigation

Biochemistry plays a crucial role in understanding the intricacies of the human body. By exploring the biochemical processes unique to women, we gain valuable...

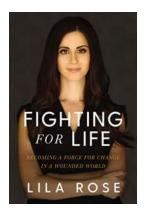

### Becoming a Force for Change in a Wounded World

As we navigate through the challenging times of today, it is no secret that our world is wounded. From ongoing social and political unrest to environmental crises, it often...

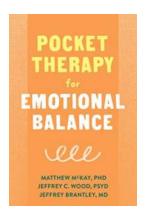

### Pocket Therapy For Emotional Balance - The Secret to Inner Peace

Life can get overwhelming at times, leaving us feeling stressed, anxious, or even lost. However, finding tranquility and emotional balance is now at our...

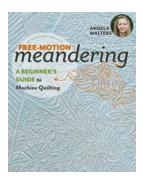

## Beginners Guide To Machine Quilting - A Comprehensive Step-By-Step Tutorial

Quilting is a timeless art form that has been passed down through generations. It allows us to create beautiful and functional pieces that can be cherished for years to...

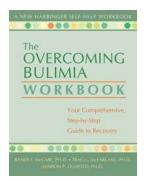

## Your Comprehensive Step By Step Guide To Recovery

Recovery is a journey that many of us embark on at some point in our lives. Whether we are recovering from a physical ailment, a mental health issue, or...

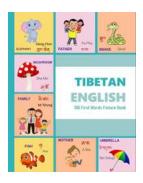

## Tibetan English 100 First Words: A Fascinating Journey into Tibetan Alphabets and Language

Have you ever been captivated by the unique and enchanting culture of Tibet? Are you curious to explore the depths of the Tibetan language and its alphabets?...